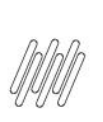

#### **1. Dados Gerais**

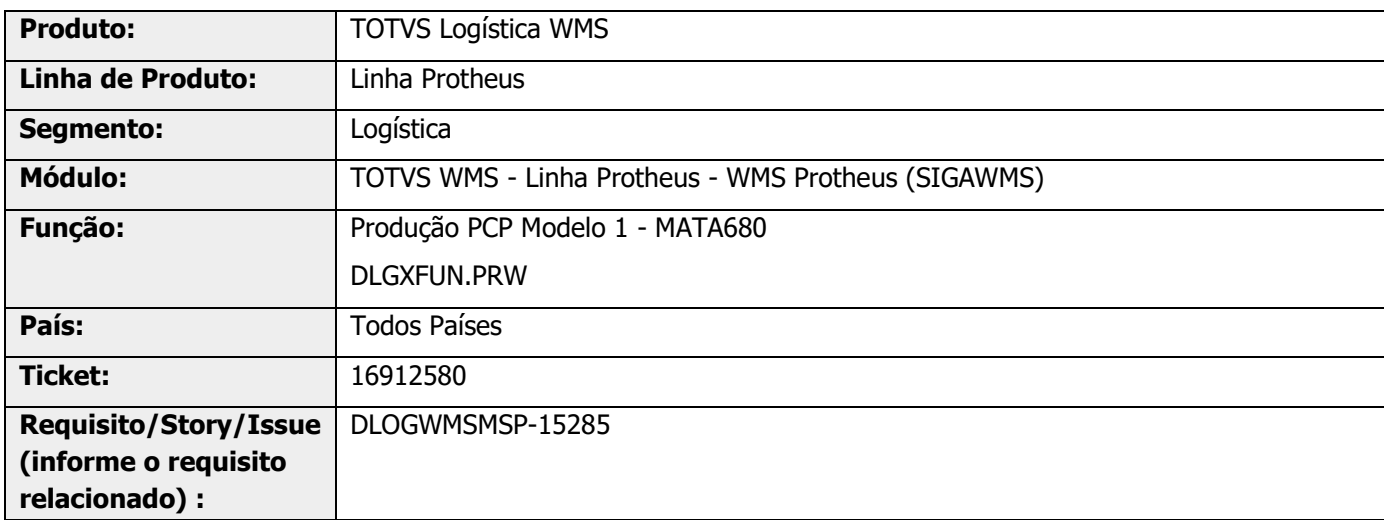

# **2. Situação / Requisito**

Ao apontar a produção ocorre a validação de existência do serviço de produção no cadastro do complemento de produto WMS (**D1A**, campo **D1A\_SERVEPR**).

Caso o produto não tenha esse cadastro, ou o campo vazio ou com valor inválido, o Help apresentado orienta a verificar o cadastro de complemento de produto, aba **WMS,** porém, não é na rotina **MATA180 (Complementos de Produtos),** e sim na rotina **WMSA090 (Complemento de Produto WMS).**

## **3. Solução**

Efetuados ajustes no apontamento de produção quando executado com ExecAuto, para recuperar a mensagem de validação do serviço e endereço do WMS de forma correta.

 $\overset{.}{\odot}$ 

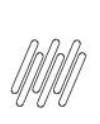

#### **Exemplo de Utilização**

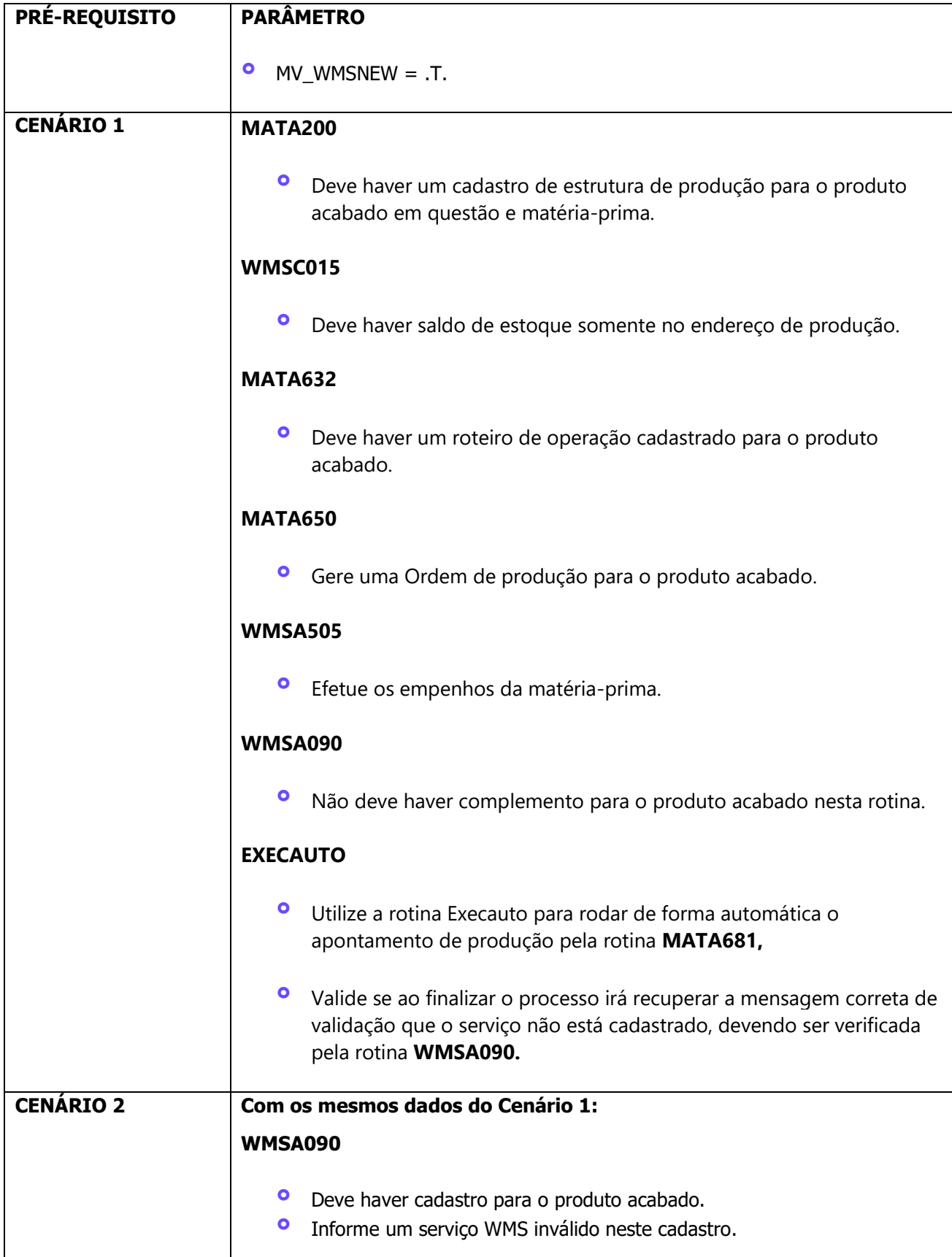

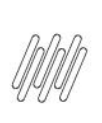

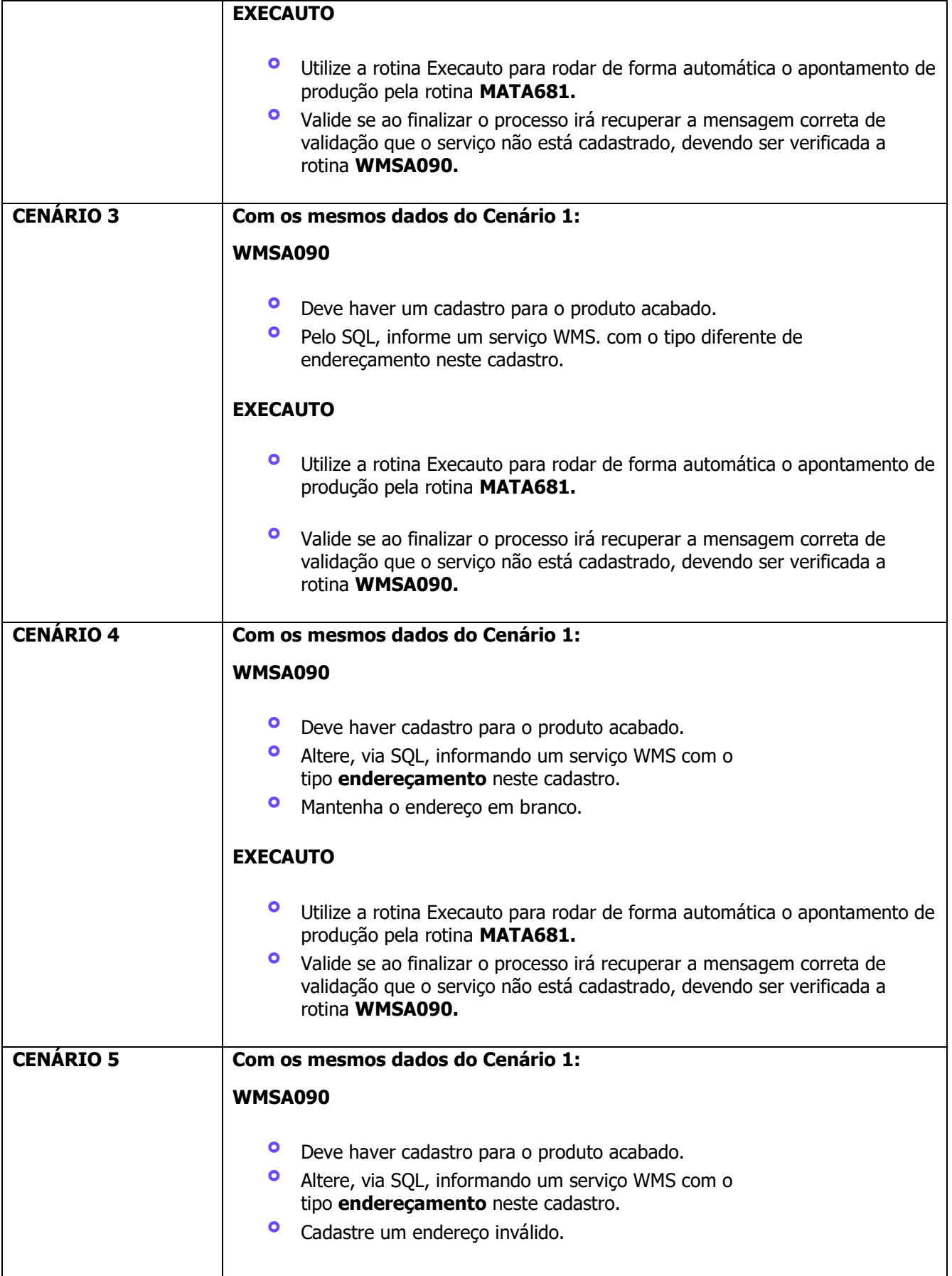

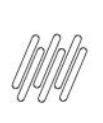

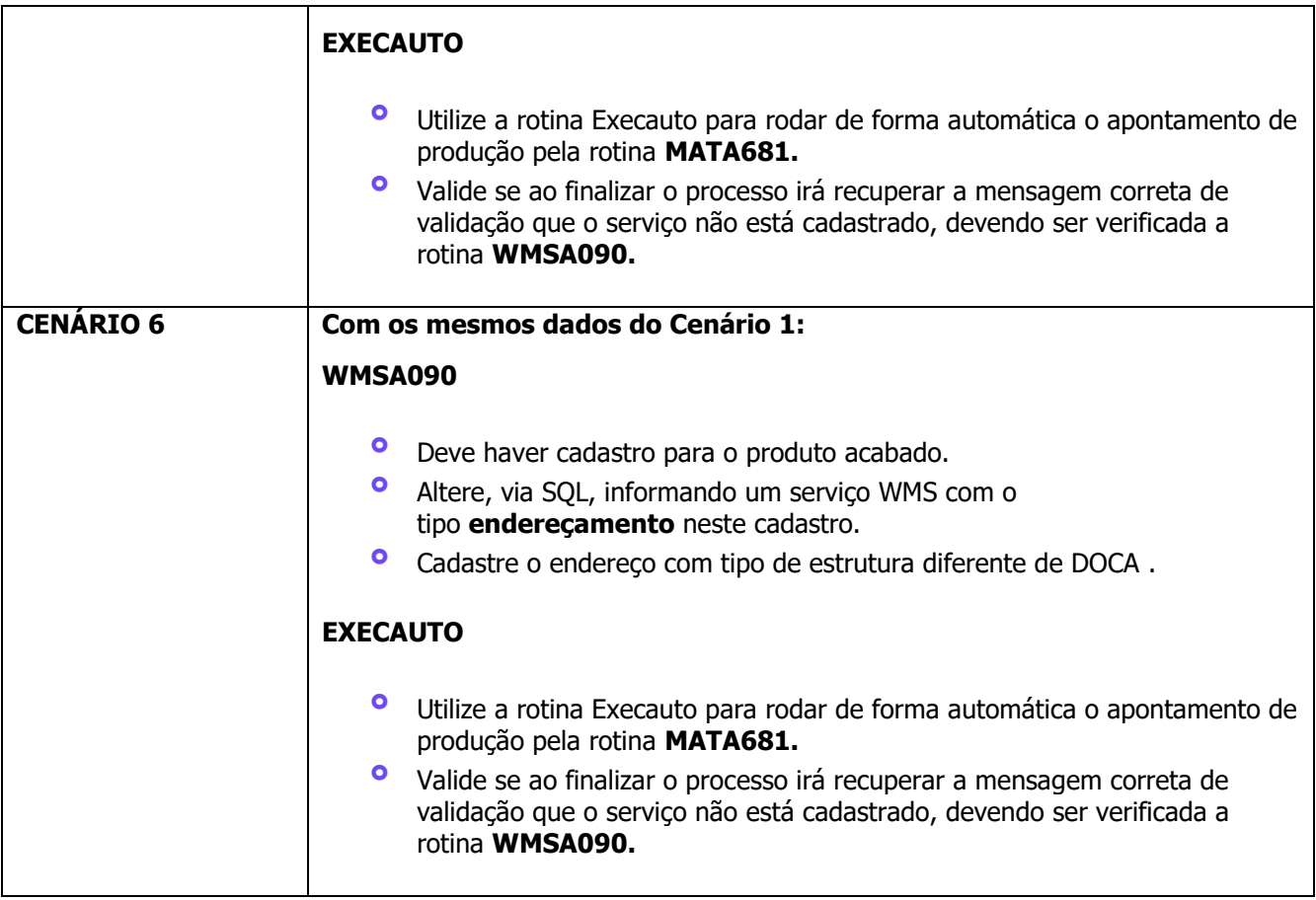

# **4. Demais Informações**

#### **Tabelas Utilizadas**

**°** D1A - Complemento Produtos WMS

## **5. Assuntos Relacionados**

#### **Documento de Referência**

**°** [Produção PCP Modelo 1 \(MATA680 -](https://tdn.totvs.com/pages/viewpage.action?pageId=494800651) SIGAPMS)

 $\stackrel{.}{\odot}$